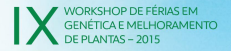

**Biotecnologia e Suas Aplicações** na Genética e **Melhoramento** de Plantas

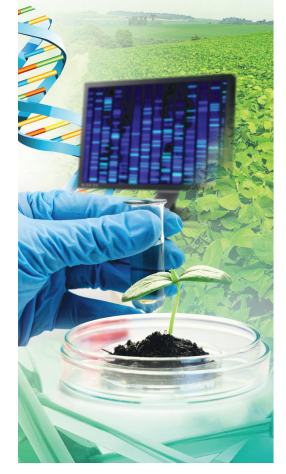

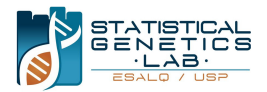

# Introdução ao R

**Cristiane Taniguti Fernando Correr** Letícia Lara Marianella Quezada

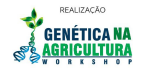

**PATROCÍNIO** 

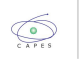

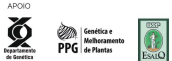

イロメ メタメ メミメ メミメ

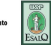

 $\Omega$ 

### [Breve histórico](#page-2-0)

- **•** [Linguagem S](#page-2-0)
- [Ambiente R](#page-5-0)

### 2 [Instalação do R e RStudio](#page-8-0)

- · [Instalação do R](#page-8-0)
- o [Instalação do RStudio](#page-14-0)

### **[Recomendações](#page-19-0)**

### [Introdução ao R](#page-0-0)

Cristiane Taniguti Fernando Correr Letícia Lara **Marianella** Quezada

[Breve histórico](#page-2-0)

KEL KALA KELKEL KARA

<span id="page-2-0"></span>(1975-1976) Desenvolvida por John Chambers, Rick Becker, Doug Dunn, Paul Tukey, and Graham Wilkinson no Bell Laboratories

### Bell Laboratories - 1983, Washington D. C.

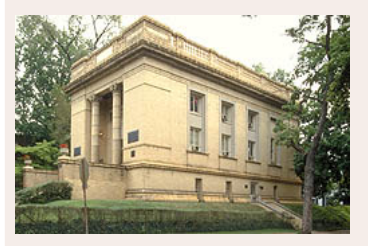

- Alexander Graham Bell e o prêmio Volta
- 8 prêmios Nobel

**Sistema Operacional UNIX, linguagens de programação C e C++**

### [Referência](https://en.wikipedia.org/wiki/Bell_Labs)

### [Introdução ao R](#page-0-0)

Cristiane Taniguti Fernando Correr Letícia Lara Marianella Quezada

[Breve histórico](#page-2-0) [Linguagem S](#page-2-0)

"We were looking for a system to support the research and the substantial data analysis projects in the statistics research group at Bell Labs"  $\left(\ldots\right)$ 

We wanted users to be able to begin in an interactive environment, where they did not consciously think of themselves as programming. Then as their needs became clearer and their sophistication increased, they should be able to slide gradually into programming, when the language and system aspects would become more important. This philosophy would be articulated explicitly later, but it was implicit from the start."

[Stages in the Evolution of S - John Chambers, 2000](http://ect.bell-labs.com/sl/S/history.html)

#### [Introdução ao R](#page-0-0)

Cristiane Taniguti Fernando Correr Letícia Lara Marianella Quezada

[Breve histórico](#page-2-0) [Linguagem S](#page-2-0)

## Linguagem S

Aperfeiçoamento com o passar do tempo gerou várias versões da linguagem:

- (1984) S: An Interactive for Data Analysis and Graphics - Livro Marrom
- (1988) The New S Language Livro Azul
- (1991) Statistical Models in S Livro Branco
- (2004) Programming with data Livro Verde

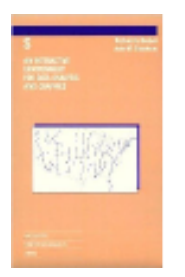

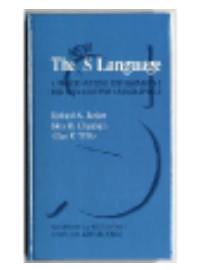

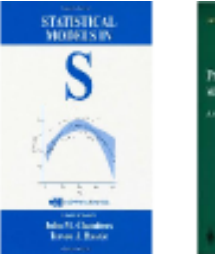

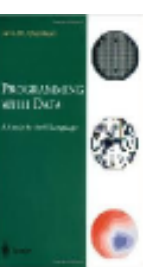

### [Introdução ao R](#page-0-0)

Cristiane Taniguti Fernando Correr Letícia Lara Marianella Quezada

[Breve histórico](#page-2-0) [Linguagem S](#page-2-0)

KEL KALA KELKEL KARA

- <span id="page-5-0"></span>R é o dialeto da linguagem S mais difundido
- (1991) Desenvolvida por Ross Ihaka e Robert Gentleman na Universidade de Auckland, Nova Zelândia
	- 譶 Ross Ihaka & Robert Gentleman (1996) R: A Language for Data Analysis and Graphics Journal of Computational and Graphical 5(3), 299 – 314.
- (2000) Versão 1.0.0
- (2013) Versão 3.0.2
- Continua sendo desenvolvido por R Development Core Team, da qual **John Chambers** faz parte

[Introdução ao R](#page-0-0)

Cristiane Taniguti Fernando Correr Letícia Lara Marianella Quezada

[Breve histórico](#page-2-0) [Ambiente R](#page-5-0)

(1995) Martin Mächler convenceu criadores liberar o código fonte do R como um "software livre" sob os termos da Free Software Foundation's GNU general license

- **Software livre:** 
	- Liberdade 0 Rodar o programa para qualquer propósito
	- Liberdade 1 Estudar como o programa funciona e adaptar isso aos seus interesses
	- Liberdade 2 Distribuir cópias
	- Liberdade 3 Aprimorar o programa e liberar para a comunidade acesso ao código fonte

KEL KALA KELKEL KARA

#### [Introdução ao R](#page-0-0)

Cristiane Taniguti Fernando Correr Letícia Lara Marianella Quezada

[Breve histórico](#page-2-0) [Ambiente R](#page-5-0)

Por que chamar de "Ambiente"?

- R é um ambiente de software livre para computação e gráficos estatísticos, consiste numa ferramenta ampla e flexível
- Funcionalidades distribuídas em pacotes armazenados em repositórios como:
	- $(16/06/2015)$  6789 pacotes contidos no repositório [CRAN](https://cran.r-project.org/)
	- **[Bioconductor](http://www.bioconductor.org/)**
	- [Omegahat](http://www.omegahat.org/)
	- **o** [Github](https://github.com/)

Cristiane Taniguti Fernando Correr Letícia Lara Marianella Quezada

[Breve histórico](#page-2-0) [Ambiente R](#page-5-0)

KEL KALA KELKEL KARA

### <span id="page-8-0"></span>Fazer download pelo site: <cran.r-project.org>

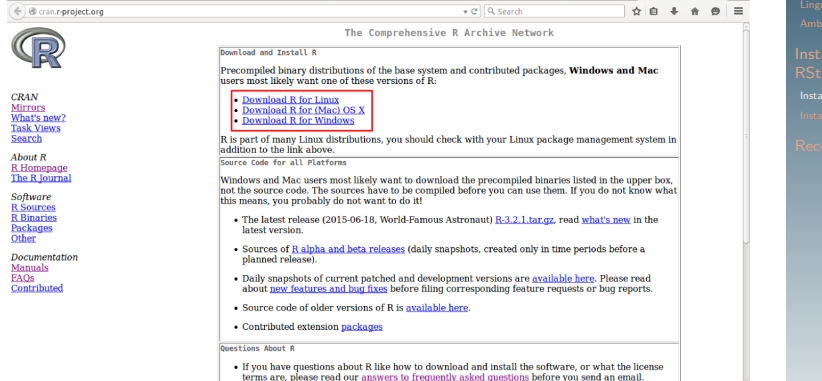

#### [Introdução ao R](#page-0-0)

Cristiane Taniguti Fernando Correr Letícia Lara Marianella Quezada

[Breve histórico](#page-2-0)

[Instalação do R](#page-8-0)

#### v @ Q Search  $\hat{\Omega} \quad \hat{\mathbf{B}} \quad \hat{\mathbf{B}} \quad \hat{\$ ← @ cran.r-project.ord R for Windows Subdirectories: Binaries for base distribution (managed by Duncan Murdoch). This is what you want to install base **R** for the first time.  $CRAN$ Binaries of contributed packages (managed by Uwe Ligges). There is also information on third party software available for CRAN Windows services and corresponding environment and make Mirrors contrib What's new? variables. **Task Views** Tools to build R and R packages (managed by Duncan Murdoch). This is what you want to build **Rtools** Search your own packages on Windows, or to build R itself. **About R** Please do not submit binaries to CRAN. Package developers might want to contact Duncan Murdoch or Uwe Ligges directly in case R Homepage of questions / suggestions related to Windows binaries. **The R Journal** You may also want to read the R FAQ and R for Windows FAQ. Software **R** Sources Note: CRAN does some checks on these binaries for viruses, but cannot give guarantees. Use the normal precautions with **R** Binaries downloaded executables. Packages Other Documentation **Manuals FAOs** Contributed

#### [Introdução ao R](#page-0-0)

Cristiane Taniguti Fernando Correr Letícia Lara Marianella Quezada

[Breve histórico](#page-2-0)

[Instalação do R](#page-8-0)

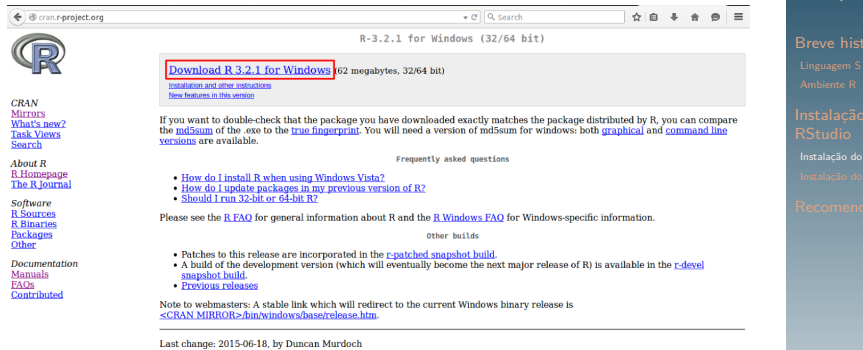

### **•** Executar o arquivo

### [Introdução ao R](#page-0-0)

Cristiane Taniguti Fernando Correr Letícia Lara Marianella Quezada

[Instalação do R](#page-8-0)

K ロ ▶ K @ ▶ K 할 ▶ K 할 ▶ (할 수 있다)

```
R RGm
                                                                               \Boxo\timesFile Edit View Misc Packages Windows Help
E O O D D D D D
\mathbb{R} R Console
                                                                            \Boxolx
R version 2.11.0 (2010-04-22)
Copyright (C) 2010 The R Foundation for Statistical Computing
TSBN 3-900051-07-0
D is free software and comes with ABSOLUTELY NO NAPRAMTY
You are welcome to redistribute it under certain conditions.
Type 'license()' or 'licence()' for distribution details.
  Natural language support but running in an English locale
R is a collaborative project with many contributors.
Type 'contributors')' for more information and
'citation()' on how to cite R or R packages in publications.
Type 'demo()' for some demos, 'help()' for on-line help, or
'help.start()' for an HTML browser interface to help.
Type 'g()' to quit R.
l>.
```
#### [Introdução ao R](#page-0-0)

Cristiane Taniguti Fernando Correr Letícia Lara Marianella Quezada

[Breve histórico](#page-2-0)

**←ロト ←何ト ←ヨト ← TELES** э  $2040$  Existem diversas maneiras, a mais simples:

sudo apt-get install r-base #Para Ubuntu e derivados sudo yum install R # Para Fedora #Para debian, torne-se root e digite apt-get install r-base

KEL KALA KELKEL KARA

### [Introdução ao R](#page-0-0)

Cristiane Taniguti Fernando Correr Letícia Lara Marianella Quezada

[Breve histórico](#page-2-0)

## Instalação do R para Linux

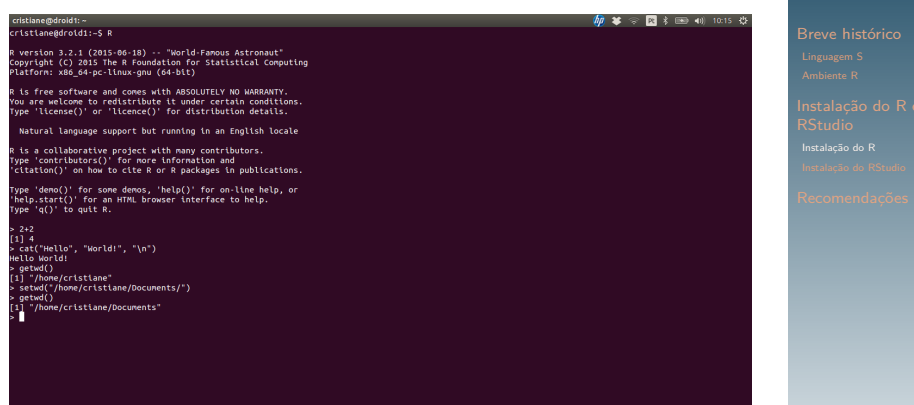

### [Introdução ao R](#page-0-0) Cristiane Taniguti

Letícia Lara Marianella

Fernando Correr

K ロ K イロ K K ミ K X ミ K X H Y Y Y Q Q Q

<span id="page-14-0"></span>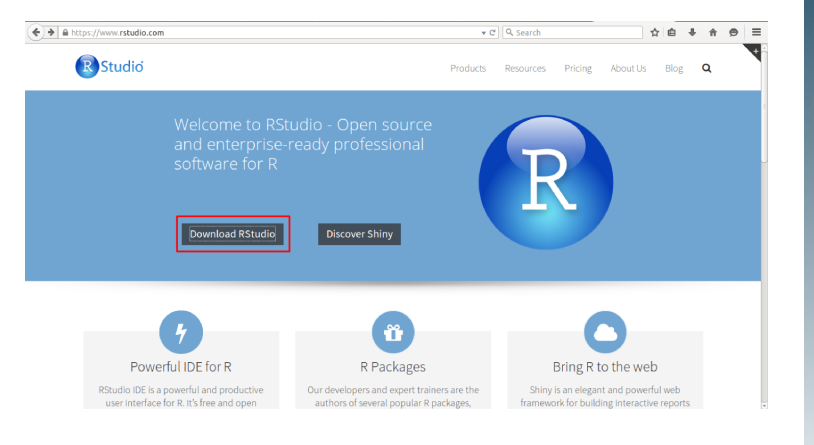

### [Introdução ao R](#page-0-0)

Cristiane Taniguti Fernando Correr Letícia Lara Marianella Quezada

[Breve histórico](#page-2-0)

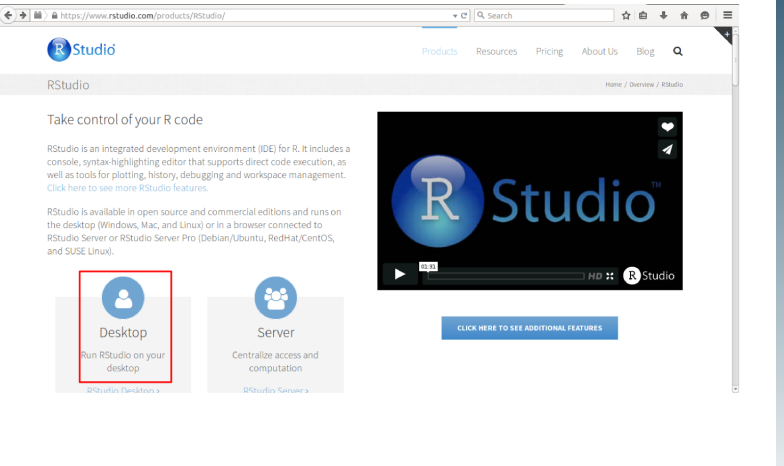

#### [Introdução ao R](#page-0-0)

Cristiane Taniguti Fernando Correr Letícia Lara Marianella Quezada

[Breve histórico](#page-2-0)

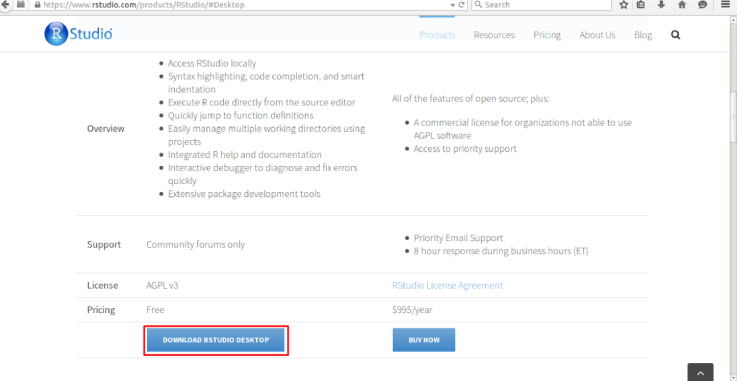

### [Introdução ao R](#page-0-0)

Cristiane Taniguti Fernando Correr Letícia Lara Quezada

[Breve histórico](#page-2-0)

K ロ ▶ K @ ▶ K 할 ▶ K 할 ▶ (할 수 있다)

#### A https://www.rstudio.com/products/rstudio/download/

console, syntax-highlighting editor that supports direct code execution, as well as tools for plotting. history, debugging and workspace management

If you run R on a Linux server and want to enable users to remotely access RStudio using a web browser please download RStudio Server.

Do you need support or a commercial license? Check out our commercial offerings

#### RStudio Desktop 0.99.465 - Release Notes

RStudio requires R 2.11.1 (or higher). If you don't already have R, you can download it here.

#### Installers for Supported Platforms

Transfer

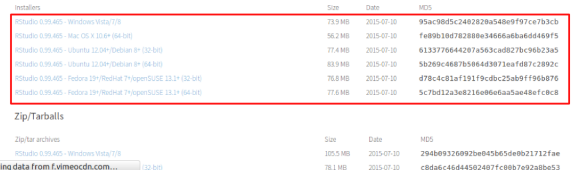

### $\star$   $\times$  Q. Search  $\alpha \otimes \alpha + \alpha =$

ъ

**KOD KAR KED KED E YOUR** 

Cristiane Taniguti Fernando Correr Letícia Lara

Marianella Quezada

[Breve histórico](#page-2-0)

[Introdução ao R](#page-0-0)

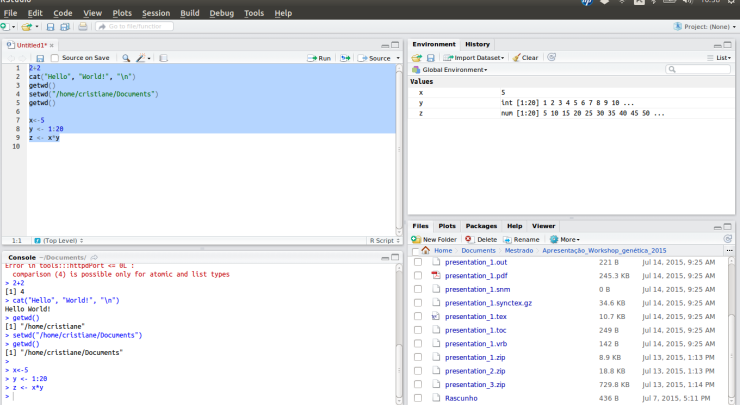

### [Introdução ao R](#page-0-0)

Cristiane Taniguti Fernando Correr Letícia Lara Marianella Quezada

[Breve histórico](#page-2-0)

K □ ▶ K @ ▶ K 할 ▶ K 할 ▶ 이 할 → 9 Q Q ·

 $\theta$  at  $\infty$   $\mathbb{R}$   $\rightarrow$   $\mathbb{R}$  and to  $\infty$   $\mathbb{R}$ 

- <span id="page-19-0"></span>• R Programming ministrado por Roger D. Peng, PhD, Jeff Leek, PhD, Brian Caffo, PhD - **curso online no Cousera**
- pacote "swirl" do R
- <http://www.r-bloggers.com/>

Cristiane Taniguti Fernando Correr Letícia Lara Marianella Quezada

[Breve histórico](#page-2-0)

KEL KALA KELKEL KARA

[Recomendações](#page-19-0)